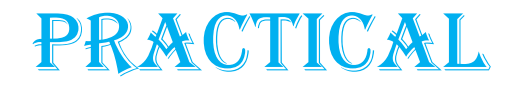

# M.Sc. IV **ZOPDLD8: REACTIVE METABOLITES AND DEFENSE SYSTEM IN BIOLOGY**

# **Handling of laboratory animals**

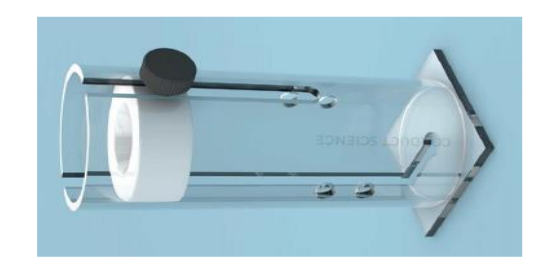

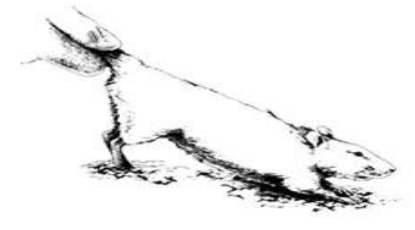

- **1. Restrainers**
- **2. Tail hold**
- **3. Body Scoop**
- **4. Basic/Four Finger/Roller-Coaster Hold**
- **5. Combination/Three Finger Hold**
- **6. Alternative Towel Restraint Options**

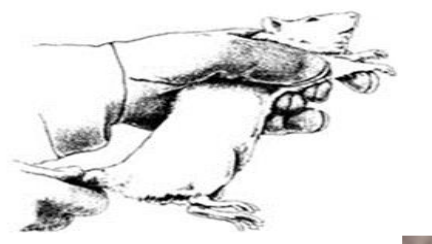

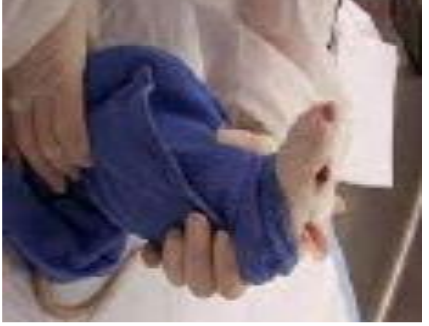

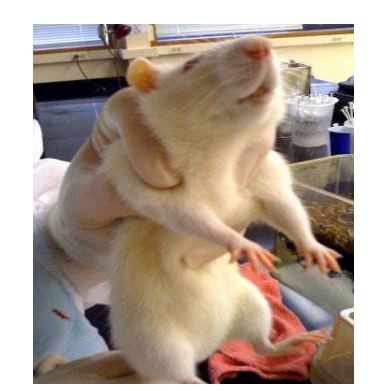

### **Demonstration of toxic effects of given xenobiotic using computer simulation programs/virtual labs**

**1.Select a Xenobiotic**

**2.Research Toxic Effects**

**3.Identify Simulation Tools**

**4.Tox21 Dashboard**

**1. VirtualToxLab**

**2. OpenTox**

**3. Chemicalize**

**4. Adverse Outcome Pathway (AOP) Wiki**

**5.Simulate Toxic Effects**

**6.Analyze Results**

**7.Visualize Data**

**8.Interpretation and Discussion**

**9.Validation**

## **Assessment of antioxidant potential in given sample**

## • **Catalase**

- 1. Add 1 ml potassium phosphate buffer (50 mM) with 25 μl sample for reaction mixture.
- 2. Reaction was initiated by addition of and 1 ml  $H_2O_2$ .
- 3. Amount of  $H_2O_2$  consumed was determined by recording absorbance of solution at l240 nm

# • **Superoxide dismutase**

- 1. In a tube, add 0.5 ml bicarbonate buffer, 50 μl sample, 0.5 ml EDTA and 1 ml distilled water, mixed the sample properly
- 2. Then incubate the mixture for 5 minutes at room temperature followed by addition of 0.3 ml epinephrine
- 3. Then read the absorbance at  $\lambda$ 480 nm for 3 minutes.

# **To study the structure and function of metal-ligand complexes**

**Experimental Techniques:**

**1.X-ray Crystallography**

**2.NMR Spectroscopy**

**3.UV-Vis Spectroscopy**

**4.Mass Spectrometry**

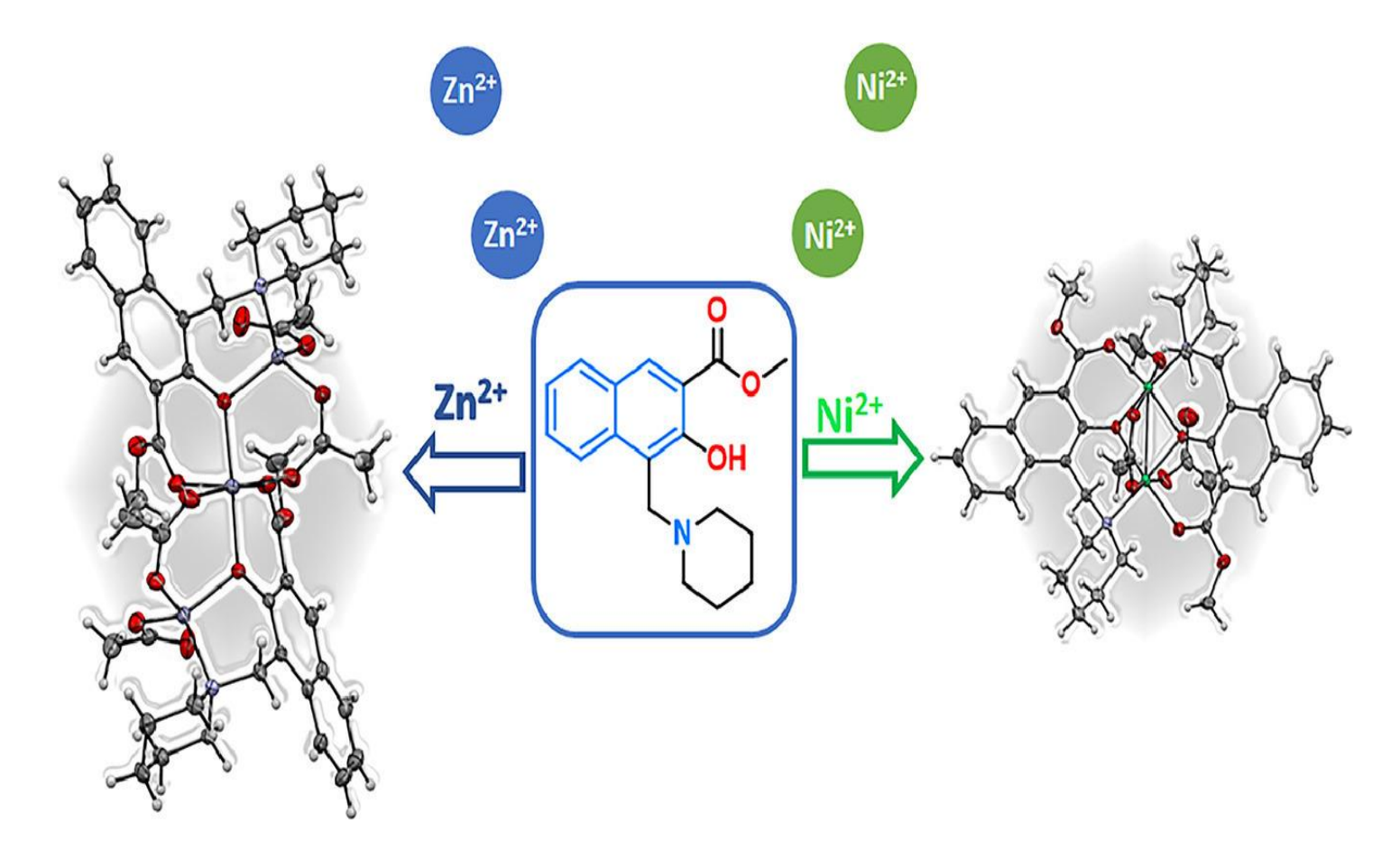

# **Assessment of chelating effect of molecules against selected metals**

Assessing the chelating effect of molecules against selected metals involves experimental techniques and computational methods.

**Experimental Techniques:**

**1.Metal Binding Assays**

- **2.Competitive Metal Binding Assays**
- **3.Chelating Effect on Metal Toxicity**

**Computational Methods:**

**1.Molecular Docking**:

**2.Quantum Chemical Calculations**

**3.Molecular Dynamics Simulations**

**Data Analysis and Interpretation:**

**1.Comparison of Binding Affinities**

**2.Structure-Activity Relationship (SAR) Analysis**

**3.Validation and Optimization**

### **Assessment of metal induced haematotoxicity**

- 1. Collect One millilitres of blood into heparinized sample bottles
- 2. Then using an automatic haematological assay analyser analyse various haematological parameters:
- o white blood cells (WBCs)
- o red blood cells (RBCs)
- o haemoglobin (Hb)
- o mean cell volume (MCV)
- o mean corpuscular haemoglobin (MCH)
- o mean corpuscular haemoglobin concentration (MCHC)
- o haematocrit (HCT) and
- o total platelets count

# **Biochemical assessment of glutathione**

### **Reduced glutathione**

- 1. Take 0.1 ml of tissue homogenate in a tube
- 2. Add 0.9 ml of distilled water and 1.0 ml sulphosalicylic acid in it.
- 3. Mixed the contents thoroughly and centrifuge it at 5,000 rpm for 10 minutes.
- 4. Collect the supernatant and draw 0.5 ml of supernatant in a separate test tube.
- 5. Then add 4.5 ml of tris buffer and 0.5 ml of DTNB solution with the supernatant
- 6. Allow to stand for 6 minutes and
- 7. Then read the absorbance at 412 nm wavelength.

### **Assessment of oxidative stress**

### **Lipid peroxidation**

- 1. Take 1 ml of tissue homogenate in tube.
- 2. Incubate the sample for 30 minutes at  $37^{\circ}$ C
- 3. Then add 1 ml of TCA (10%) in a tube to precipitate proteins
- 4. Then centrifuge the mixture for 15 minute at 2,000 rpm to collect supernatant
- 5. In a separate tube, take 1 ml supernatant and add 1 ml of TBA solution to it.
- 6. Keep the test tubes in boiling water for 10 minutes.
- 7. Take the reading at 535 nm wavelength.

### **Histopathological effects of metals on tissues**

#### **Tissue Collection and Processing:**

**1.Tissue Harvesting 2.Tissue Fixation 3.Tissue Processing 4.Tissue Embedding**

**Sectioning and Staining: 5.Tissue Sectioning 6.Histochemical Staining**

**Examination and Analysis: 7.Microscopic Examination 8.Histopathological Analysis**

**Reporting and Interpretation**

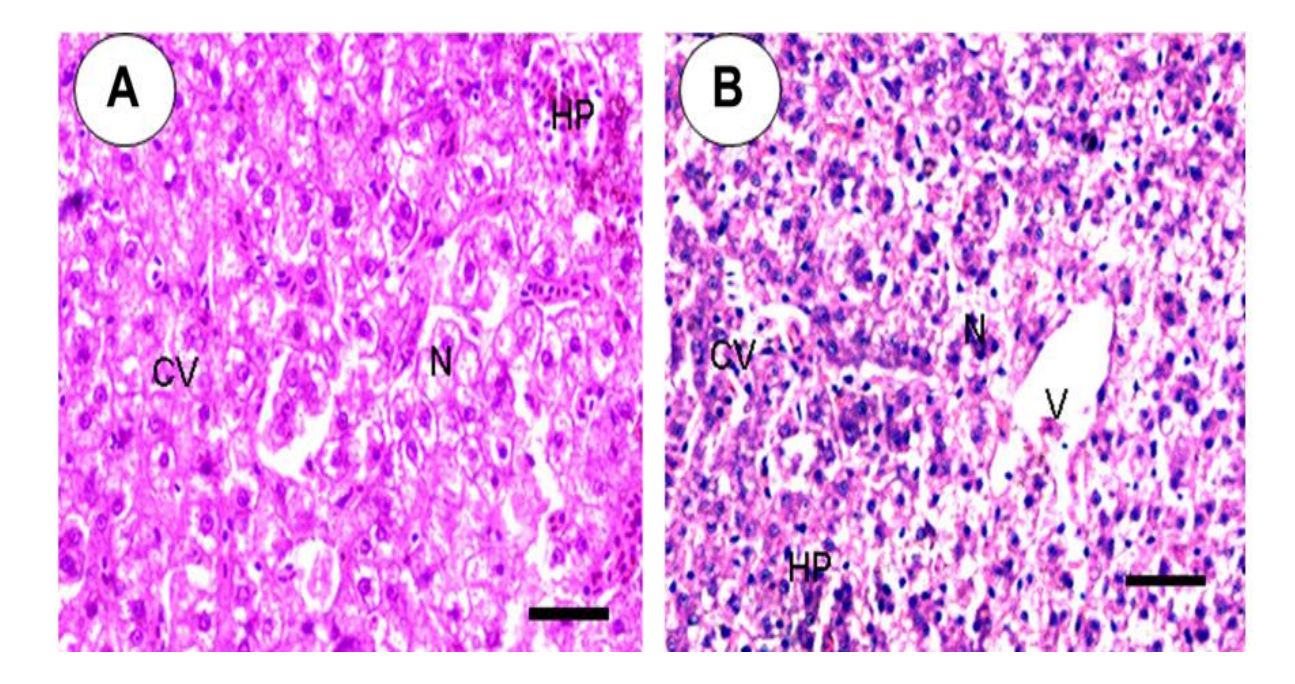

### **Effects:**

- **Cellular Damage**
- **Organ Toxicity**
- **Carcinogenesis**
- **Fibrosis and Scarring**
- **Inflammation and Immune Responses**
- **Developmental and Reproductive Toxicity**
- **Metabolic Disruption**

### **To observe toxic effects on cellular level using electron micrographs of tissues**

#### **Tissue Sample Preparation**

**1.Fixation 2.Post-Fixation 3.Dehydration 4.Embedding**

**Sectioning and Staining 5.Ultramicrotomy 6.Contrast Staining**

#### **Electron Microscopy and Imaging:**

**7.Transmission Electron Microscopy (TEM) 8.Image Capture**

#### **Analysis and Interpretation:**

**9.Ultrastructural Analysis**: **10.Quantitative Analysis 11.Interpretation and Discussion**

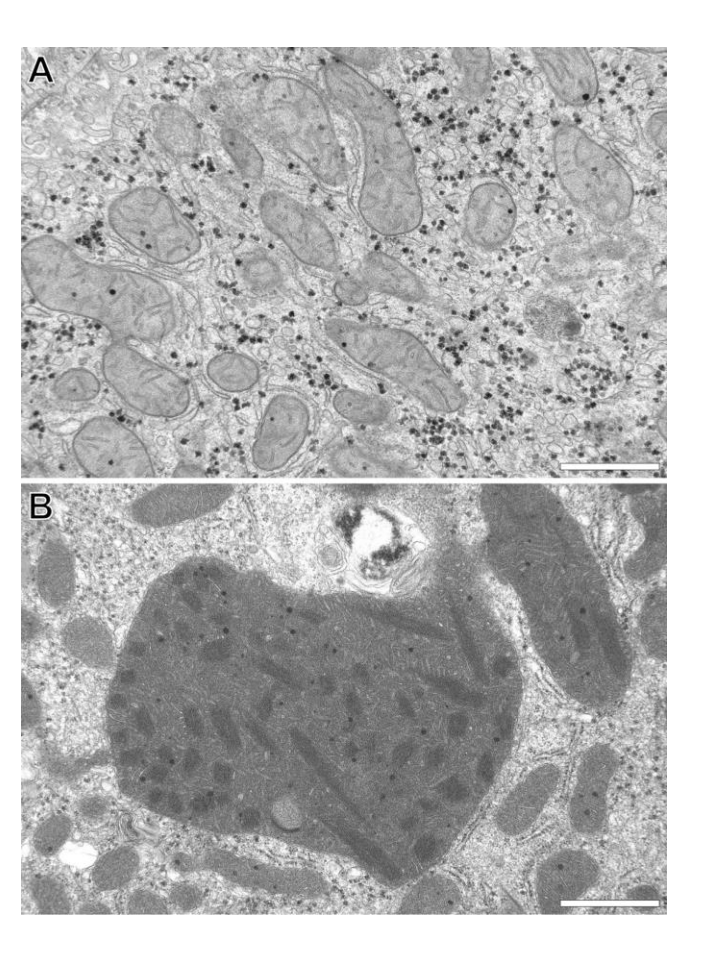